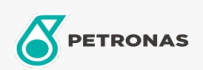

Aceite hidráulico

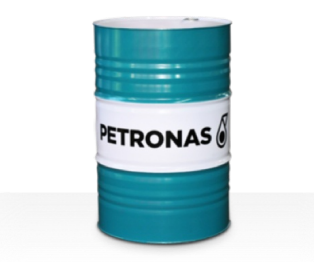

Viscosidad: 46

Especificaciones de la industria: ISO 12922 (HFD-U)

Sector (s): Minería subterránea, Construcción

## **PETRONAS Hydraulic FR**

## Gama:

Descripción extensa: La serie PETRONAS Hydraulic FR es una gama de fluidos hidráulicos antidesgaste, resistentes al fuego, de rendimiento premium especialmente desarrollados para equipos hidráulicos industriales usados en condiciones de trabajo de normales a severas, recomendados cuando existe alto riesgo de incendio asociado con sistemas hidráulicos industriales.